$<<$ Visual Basic

书名:<<Visual Basic程序设计实验教程>>

- 13 ISBN 9787115161062
- 10 ISBN 7115161062

出版时间:2007-9

PDF

## http://www.tushu007.com

, tushu007.com

, tushu007.com  $<<$ Visual Basic

Visual Basic 6.0

 $11$ 

Visual Basic 6.0

 $\rm V$ isual Basic $\rm V$ isual Basic 验三 Visual Basic程序设计——分支结构 实验四 Visual Basic程序设计——循环结构 实验五 Visual Basic —— Wisual Basic ——  $\rm V$ isual Basic  $\rm Module1.$ bas (login.frm) (三)主界面模块(frmmain.frm) (四)修改密码模块(frmchangepassword.frm frmadduser.frm frmmodifybookkind.frm

frmmodifyreaderkind.frm

frmborrowbook.frm

, tushu007.com

frmaddbookinfo.frm frmsearchbook.frm

frmaddreaderinfo.frm<br>frmsearchreader.frm<br>frmaddborn frmaddborrowbook.frm

(frmsearchborrowbook.frm) (十九)添加还书信息模块(frmaddreturnbook.frm) (二十)关

exection and  $\alpha$  is the contract of  $\alpha$  in  $\alpha$  $\rm V$ isual Basic $\rm v$ 

 $<<$ Visual Basic

 $V_{\text{isual Basic 6.0}} \hspace{20pt} V_{\text{isual Basic 6.0}}$ Visual Basic 6.0 Visual Basic 6.0 Visual Basic 6.0

frmabout.frm

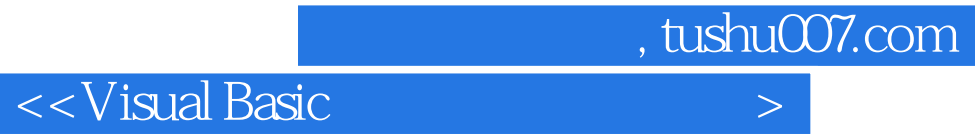

本站所提供下载的PDF图书仅提供预览和简介,请支持正版图书。

更多资源请访问:http://www.tushu007.com